# Package 'TrendSLR'

August 7, 2019

<span id="page-0-0"></span>Type Package

Title Estimating Trend, Velocity and Acceleration from Sea Level Records

Version 1.0

**Depends**  $R$  ( $> = 3.2.2$ )

Date 2019-08-05

Description Analysis of annual average ocean water level time series, providing improved estimates of trend (mean sea level) and associated real-time velocities and accelerations. Improved trend estimates are based on singular spectrum analysis methods. Various gap-filling options are included to accommodate incomplete time series records. The package also includes a range of diagnostic tools to inspect the components comprising the original time series which enables expert interpretation and selection of likely trend components. A wide range of screen and plot to file options are available in the package.

Author Phil J Watson <philwatson.slr@gmail.com>

Maintainer Phil J Watson <philwatson.slr@gmail.com>

License GPL  $(>= 3)$ 

LazyData TRUE

**Imports** changepoint  $(>= 2.1.1)$ , forecast  $(>= 6.2)$ , plyr  $(>= 1.8.3)$ , Rssa ( $> = 0.13-1$ ), tseries ( $> = 0.10-34$ ), zoo ( $> = 1.7-12$ ), impute TS  $(>= 1.8)$ 

Repository CRAN

NeedsCompilation no

RoxygenNote 6.1.1

Date/Publication 2019-08-07 05:00:03 UTC

# R topics documented:

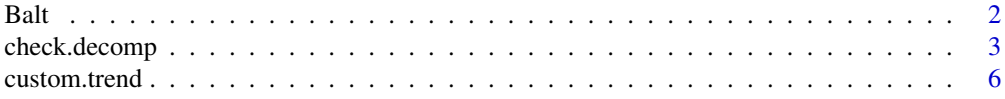

<span id="page-1-0"></span>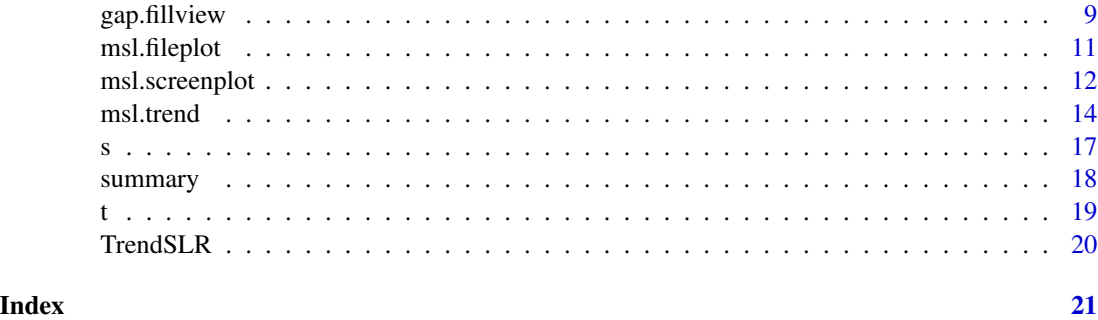

<span id="page-1-1"></span>

Balt *Ocean water level data for Baltimore, USA*

#### Description

Annual average ocean water level data from Permanent Service for Mean Sea Level (Holgate *et al.,* 2013).

#### Usage

data(Balt)

# Format

Time series data file with the first column the year and the second column the corresponding annual average ocean water level (in millimetres). File contains 115 records spanning the period from 1904 to 2018 with a single missing value in 1990.

### Details

The raw (\*.csv) form of this data set when converted to a time series object (refer [ts](#page-0-0)) is used extensively in the examples throughout this manual.

#### Source

[Permanent Service for Mean Sea Level \(2019\)](http://www.psmsl.org/data/obtaining/map.html)

#### References

Holgate, S.J., Matthews, A., Woodworth, P.L., Rickards, L.J., Tamisiea, M.E., Bradshaw, E., Foden, P.R., Gordon, K.M., Jevrejeva, S. and Pugh, J., 2013. New data systems and products at the Permanent Service for Mean Sea Level. *Journal of Coastal Research*, 29(3), pp. 493-504.

#### See Also

[custom.trend](#page-5-1), [gap.fillview](#page-8-1), [msl.trend](#page-13-1), [msl.fileplot](#page-10-1), [msl.screenplot](#page-11-1), [summary](#page-17-1), [s](#page-16-1), [t](#page-18-1).

### <span id="page-2-0"></span>check.decomp 3

#### Examples

```
data(Balt) # typical data file structure
ts1 <- ts(Balt[2], start = Balt[1, 1]) # convert to time series object
plot(ts1, type = "l", xlab = "Year", ylab = "Annual Average Mean Sea Level (mm)",
main = 'BALTIMORE, USA')
str(Balt) # check structure of data file
```
<span id="page-2-1"></span>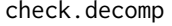

Diagnostic tools to inspect SSA decomposition for mean sea level *records.*

#### Description

Diagnostic tools to inspect SSA decomposition for mean sea level records.

# Usage

```
check.decomp(object, station_name = " ", option = 1, comps = " ",
  trend = c(1), DOF = " ", wdir = " ", save_file = "FALSE")
```
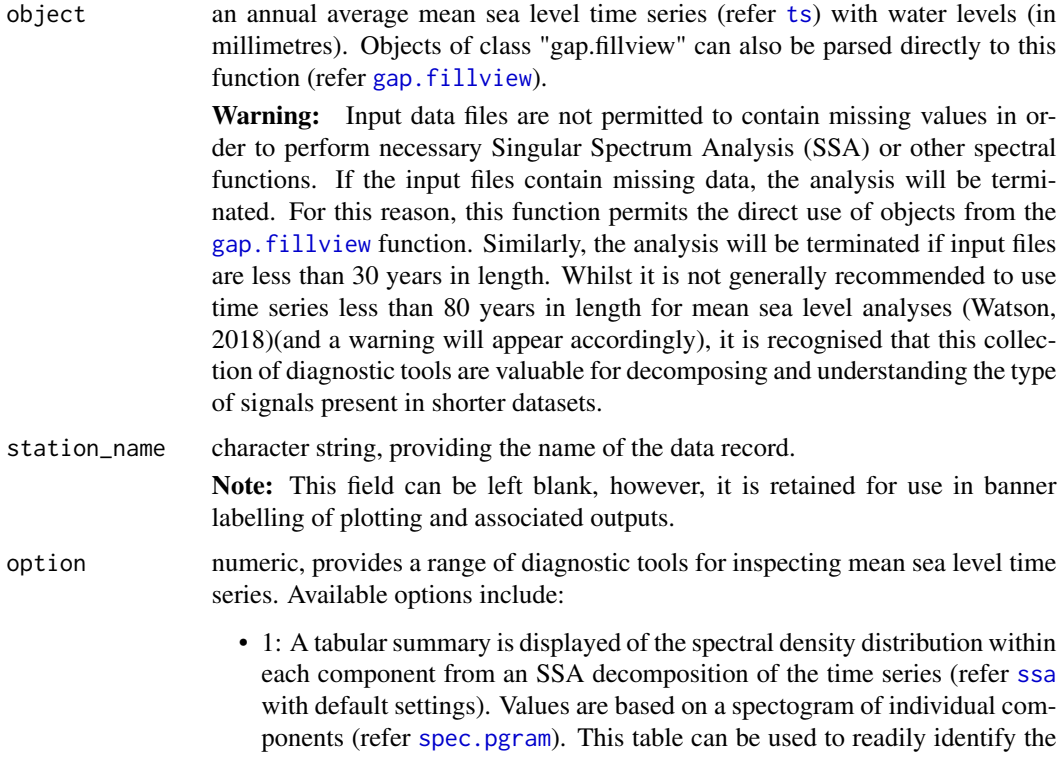

<span id="page-3-0"></span>frequency bands associated with the peak spectral density for each component. Trends are readily identfiable as components in which the peak spectral density resides in the lowest frequency band. This tabular summary can be exported direct to the working directory by setting the "save\_file" argument to "TRUE" where the file will be saved as "spec\_summary.csv". Option 1 is the default setting;

- 2: A tabular summary is displayed based on the spectral density distribution observed via Option 1 (above) converted to percentages which are based on the sum of the spectral density for each component. This analysis can be used to gain an insight into the proportion of energy residing in each frequency band for each component. This tabular summary can be exported direct to the working directory by setting the "save\_file" argument to "TRUE" where the file will be saved as "spec\_summary\_percent.csv";
- 3: A screen plot of the components from the SSA decomposition. A tabular summary of the component time series can be exported direct to the working directory by setting the "save\_file" argument to "TRUE" where the file will be saved as "comps\_timeseries.csv";
- 4: A screen plot of the relative contribution of each component from the SSA decomposition in the low frequency band [0-0.01]. A tabular summary of the relative contributions can be exported direct to the working directory by setting the "save\_file" argument to "TRUE" where the file will be saved as "low\_freq\_contributions.csv";
- 5: A screen plot to look at the sensitivity of the smoothing parameter for the cubic smoothing spline fitted to the trend in order to estimate mean sea level velocity and acceleration over the length of the record. The function requires the trend components to be advised via the "trend" argument and similarly, the degrees of freedom for the fitted spline to be input via the "DOF" argument. Defaults are provided for both the "trend" and "DOF" if not supplied. Refer further details on each argument. A tabular summary of the time series of both the trend and the fitted smooth spline can be exported direct to the working directory by setting the "save\_file" argument to "TRUE" where the file will be saved as "trend\_smooth.csv";

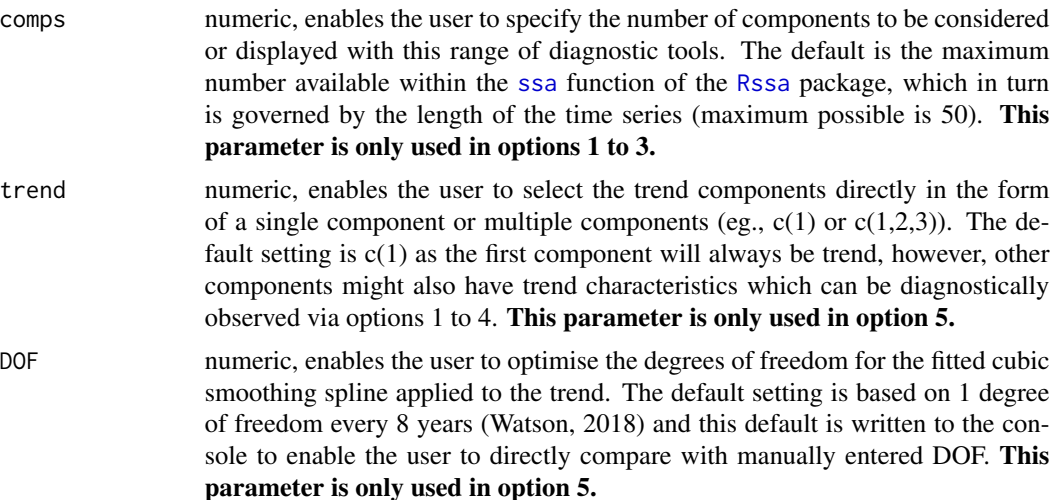

#### <span id="page-4-0"></span>check.decomp 5

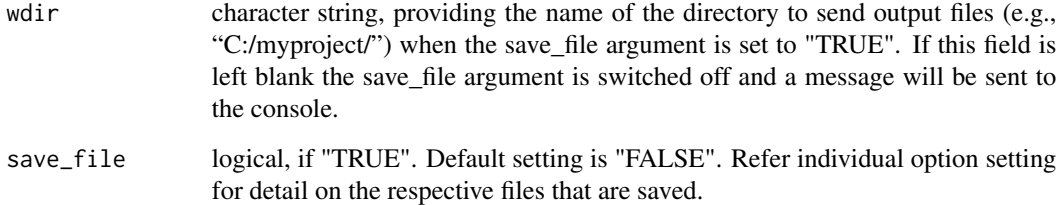

#### Details

This function provides a range of visual diagnostic tools to screen check SSA decomposition of the time series prior to undertaking the customised trend analysis (refer [custom.trend](#page-5-1)). This function permits inspection of the components from the SSA decomposition to inform selection of appropriate components to comprise the trend and to optimise selection of the degrees of freedom (DOF) for the fitted cubic smoothing spline which estimates velocity and acceleration for use in [custom.trend](#page-5-1).

#### References

Watson, P.J., 2018. *Improved Techniques to Estimate Mean Sea Level, Velocity and Acceleration from Long Ocean Water Level Time Series to Augment Sea Level (and Climate Change) Research.* PhD Thesis, University of New South Wales, Sydney, Australia.

#### See Also

[custom.trend](#page-5-1), [ts](#page-0-0), [gap.fillview](#page-8-1), [ssa](#page-0-0), [spec.pgram](#page-0-0).

```
# -------------------------------------------------------------------------
# View application of different diagnostic tools for Baltimore mean sea level record.
# -------------------------------------------------------------------------
data(Balt) # Baltimore mean sea level record
ts1 <- ts(Balt[2], start = Balt[1, 1]) # create time series input object
g <- gap.fillview(ts1, station_name = "Baltimore", fillgaps = 1) # SSA filled gap
check.decomp(g, option = 3) # check screen plot, default settings
check.decomp(g, option = 3, comps = 10) # check screen plot
check.decomp(g, option = 4) # check screen plotcheck.decomp(g, option = 5) # check screen plot, default settings
check.decomp(g, option = 5, trend = c(1,2), DOF = 20) # check screen plot
check.decomp(g, option = 5, trend = c(1,2,3), DOF = 30) # check screen plot
```
<span id="page-5-1"></span><span id="page-5-0"></span>custom.trend *Isolate trend component from mean sea level records via customised input parameters and analysis*

#### Description

Isolate trend component from mean sea level records via customised input parameters and analysis

# Usage

```
custom.trend(object, station_name = " ", iter = 10000, trend = c(1),
  DOF = " ", \text{vlm} = " ", \text{plot} = "TRUE", \text{wdir} = " ",
  save_summary = "FALSE")
```
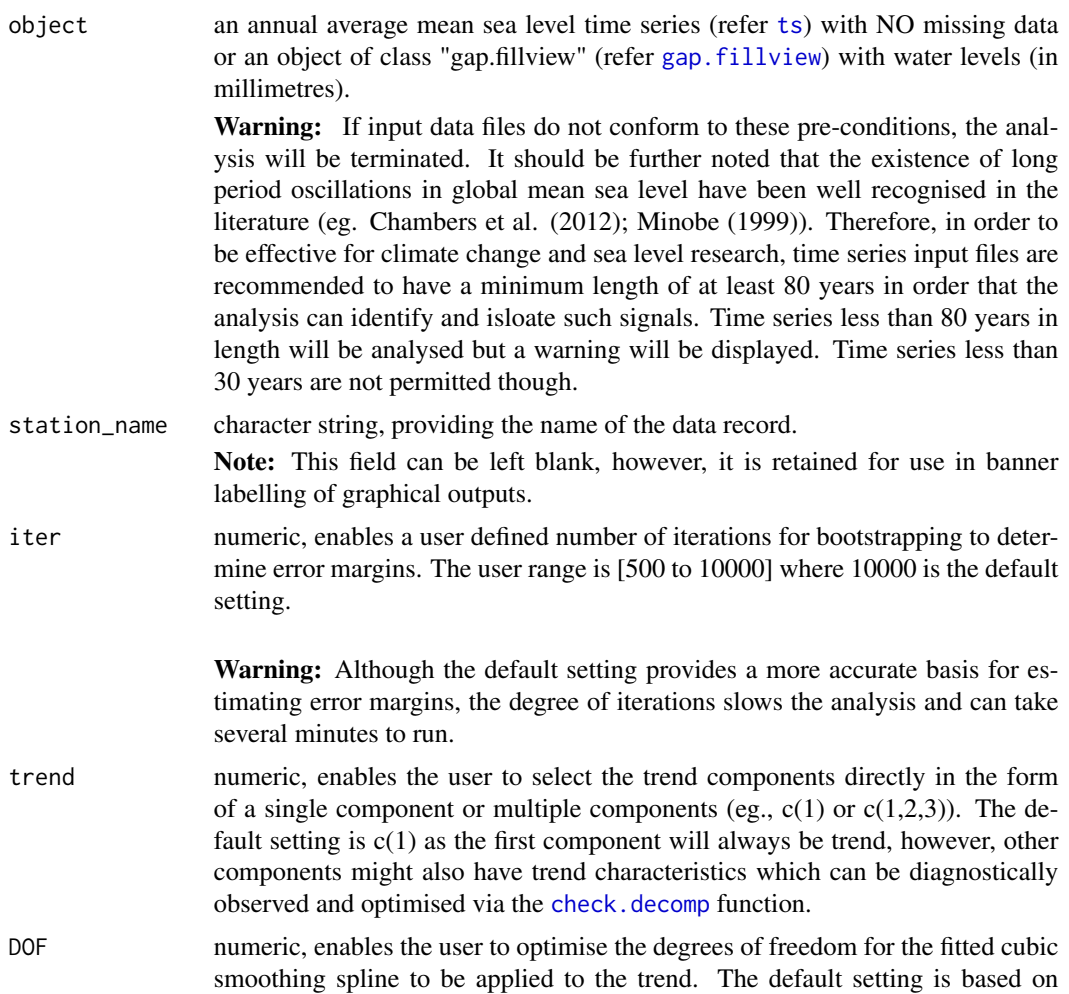

<span id="page-6-0"></span>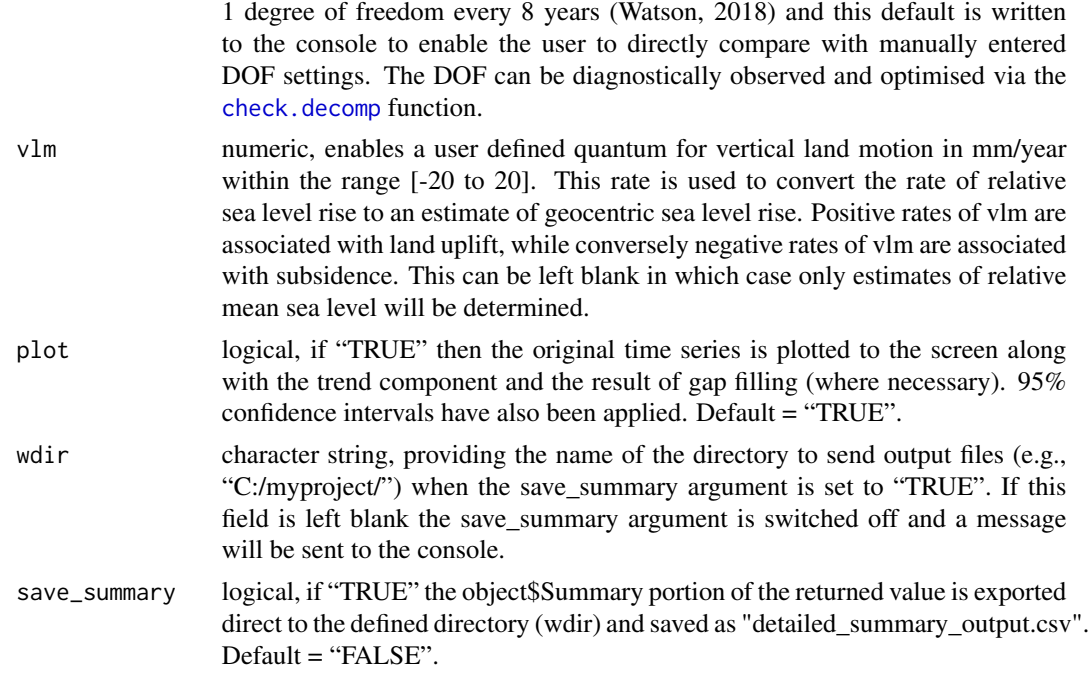

#### Details

This function permits the customisation of key input parameters to enable improved isolation of trend components (mean sea level) and estimated associated velocities and accelerations. This function provides more flexibility for the expert analyst than the [msl.trend](#page-13-1) function which has fixed inbuilt parameterisation based on the recommendations espoused in Watson (2018). The selection of the "trend" and "DOF" parameters would be undertaken following diagnostic analysis of the input time series via the [check.decomp](#page-2-1) function. The trend is isolated using Singular Spectrum Analysis, in particular, aggregating components whose spectral energy in the low frequency bands exhibit trend-like characteristics. Associated velocities and accelerations are determined through the fitting of a cubic smoothing spline to the trend.

#### Value

An object of class "custom.trend" is returned with the following elements:

**\$Station.Name:** the name of the data record.

- **\$Summary:** a summary data frame of the relevant attributes relating to the trend and the inputted annual average data set, including:
	- \$Year: input data;
	- \$MSL: input data;
	- \$Trend: mean sea level trend;
	- \$TrendSD: standard deviation of the determined mean sea level trend;
	- \$Vel: relative velocity (or first derivative) of mean sea level trend (mm/year);
	- \$VelSD: standard deviation of the velocity of the mean sea level trend;
	- \$Acc: acceleration (or second derivative) of mean sea level trend (mm/year/year);
- <span id="page-7-0"></span>• \$AccSD: standard deviation of the acceleration of the mean sea level trend;
- \$Resids: time series of uncorrelated residuals; and
- \$FilledTS: gap-filled time series (where necessary).
- \$VelGeo: geocentric velocity (or first derivative) of mean sea level trend (mm/year)(only where vertical land motion has been supplied).

**\$Relative. Velocity:** outputs the peak relative velocity and the year in which it occurred.

- **\$Vertical.Land.Motion:** outputs the vertical land motion used to convert relative to geocentric velocity (user supplied input).
- **\$Geocentric. Velocity:** outputs the peak geocentric velocity and the year in which it occurred (if vertical land motion supplied).
- \$Acceleration: outputs the peak acceleration and the year in which it occurred.
- **\$Record.Length:** outputs details of the start, end and length of the input data set.
- **\$Fillgaps:** outputs the extent of missing data (years) in the original record and the gap filling method used (where necessary).
- **\$Bootstrapping.Iterations:** outputs the number of iterations used to generate the respective standard deviations for error margins.
- **\$Changepoints:** outputs the number and time at which changepoints in the variance of the uncorrelated residuals occur (if any). Where changepoints are identified, block bootstrapping procedures are used with residuals quarantined between changepoints.
- **\$Trend.Components:** outputs the components from the SSA decomposition of the original time series used to estimate the trend.
- **\$DOF.Fitted.Spline:** outputs the degrees of freedom used to fit the cubic smoothing spline to the trend in order to estimate velocity and acceleration.

#### References

Chambers, D.P., Merrifield, M.A., and Nerem, R.S., 2012. Is there a 60 year oscillation in global mean sea level? *Geophysical Research Letters*, 39(18).

Minobe, S., 1999. Resonance in bidecadal and pentadecadal climate oscillations over the North Pacific: Role in climatic regime shifts. *Geophysical Research Letters*, 26(7), pp.855-858.

Watson, P.J., 2018. *Improved Techniques to Estimate Mean Sea Level, Velocity and Acceleration from Long Ocean Water Level Time Series to Augment Sea Level (and Climate Change) Research.* PhD Thesis, University of New South Wales, Sydney, Australia.

#### See Also

[msl.trend](#page-13-1), [gap.fillview](#page-8-1), [check.decomp](#page-2-1), [t](#page-18-1), [ts](#page-0-0), [msl.fileplot](#page-10-1), [msl.screenplot](#page-11-1), [summary](#page-17-1), [Balt](#page-1-1).

```
data(Balt) # Baltimore mean sea level record
ts1 <- ts(Balt[2], start = Balt[1, 1]) # create time series input object
g <- gap.fillview(ts1, station_name = "Baltimore", fillgaps = 1) # SSA gap fill
```
# <span id="page-8-0"></span>gap.fillview 9

```
t <- custom.trend(g, station_name = "Baltimore (USA)", iter = 500, trend = c(1,2),
vlm = 0.6data(t)
str(t) # check structure of object
```
<span id="page-8-1"></span>gap.fillview *Inspect gap-filling options for mean sea level records.*

# Description

Inspect gap-filling options for mean sea level records.

#### Usage

```
gap.fillview(object, station_name = " ", fillgaps = 1)
```
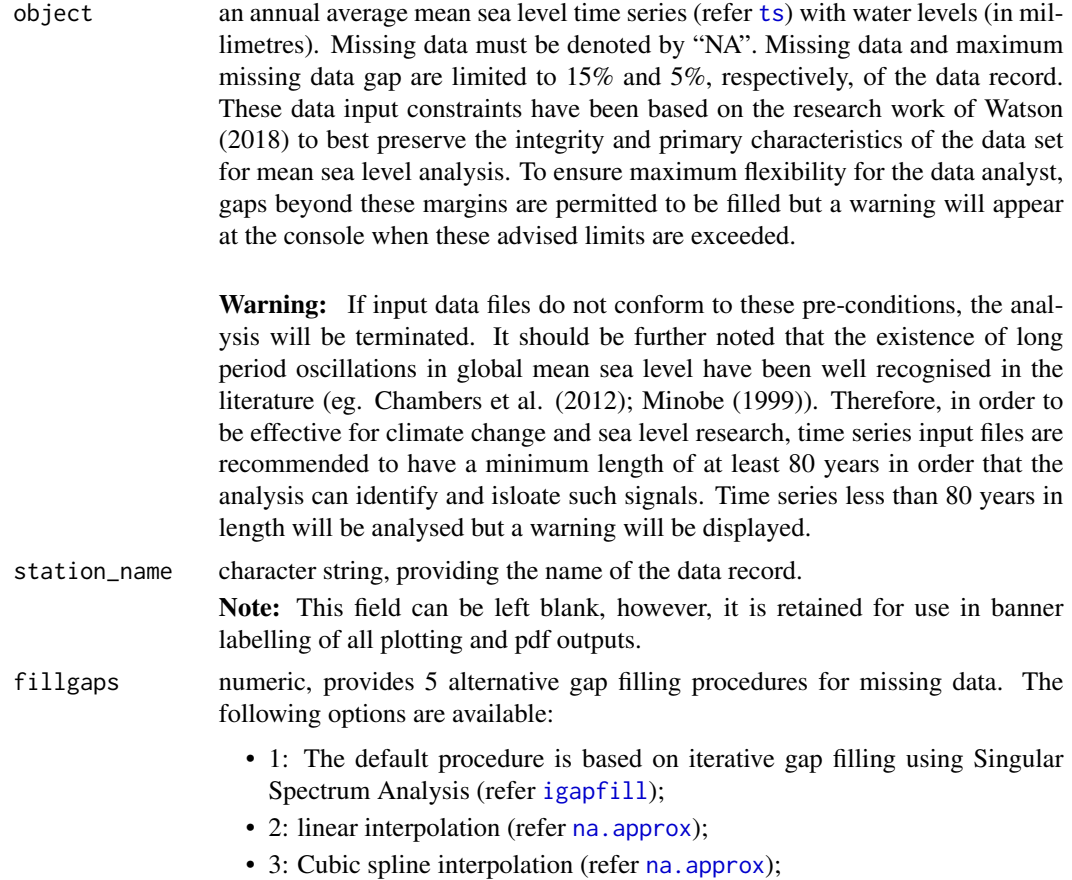

- <span id="page-9-0"></span>• 4: Stineman's interpolation (refer [na.interpolation](#page-0-0)); and
- 5: Weighted moving average (refer [na.ma](#page-0-0)).

Note: Gap filled portions of the time series are denoted in red on the default screen plot. This is done specifically to provide ready visual observation to discern if the selected gap filling method provides an appropriate estimate within the gaps in keeping with the remainder of the historical record. Depending on the nature of the record and extent of gaps, some trial and error between alternatives might be necessary to optimise gap filling.

#### Details

This function permits visual screen checking of various gap-filling options prior to undertaking the full trend analysis (refer  $ms1$ . trend). The returned object can also be used directly as input to the [custom.trend](#page-5-1) function.

#### Value

An object of class "gap.fillview" is returned with the following elements:

**\$Station.Name:** the name of the data record.

- **\$Summary:** a summary data frame of relevant parameters relating to the inputted annual average data set and filled time series, including:
	- *SYear: input data;*
	- \$MSL: input data;
	- \$FilledTS: gap-filled time series.

**\$Fillgaps:** the procedure used to fill the time series.

#### References

Chambers, D.P., Merrifield, M.A., and Nerem, R.S., 2012. Is there a 60 year oscillation in global mean sea level? *Geophysical Research Letters*, 39(18).

Minobe, S., 1999. Resonance in bidecadal and pentadecadal climate oscillations over the North Pacific: Role in climatic regime shifts. *Geophysical Research Letters*, 26(7), pp.855-858.

Watson, P.J., 2018. *Improved Techniques to Estimate Mean Sea Level, Velocity and Acceleration from Long Ocean Water Level Time Series to Augment Sea Level (and Climate Change) Research.* PhD Thesis, University of New South Wales, Sydney, Australia.

#### See Also

[msl.trend](#page-13-1), [igapfill](#page-0-0), [na.approx](#page-0-0), [na.interpolation](#page-0-0), [na.ma](#page-0-0), [ts](#page-0-0).

- # ------------------------------------------------------------------------- # View different options for filling the Baltimore annual mean sea level record.
- # -------------------------------------------------------------------------

#### <span id="page-10-0"></span>msl.fileplot 11

```
data(Balt) # Baltimore mean sea level record
ts1 \leftarrow ts(Balt[2], start = Balt[1, 1]) # create time series input object
g <- gap.fillview(ts1, station_name = "Baltimore", fillgaps = 1) # SSA
g <- gap.fillview(ts1, station_name = "Baltimore", fillgaps = 2) # Linear interpolation
g <- gap.fillview(ts1, station_name = "Baltimore", fillgaps = 3) # Cubic spline interpolation
g <- gap.fillview(ts1, station_name = "Baltimore", fillgaps = 4) # Stineman's interpolation
g <- gap.fillview(ts1, station_name = "Baltimore", fillgaps = 5) # Weighted moving average
str(g) # Check structure of outputted object
```
<span id="page-10-1"></span>msl.fileplot *Plotting to file options in JPEG format.*

#### Description

Plotting to file options in JPEG format.

#### Usage

```
msl.fileplot(x, resol = 1800, wdir = " ", file_name = " ",
  type = 1, ci = 1, header = TRUE)
```
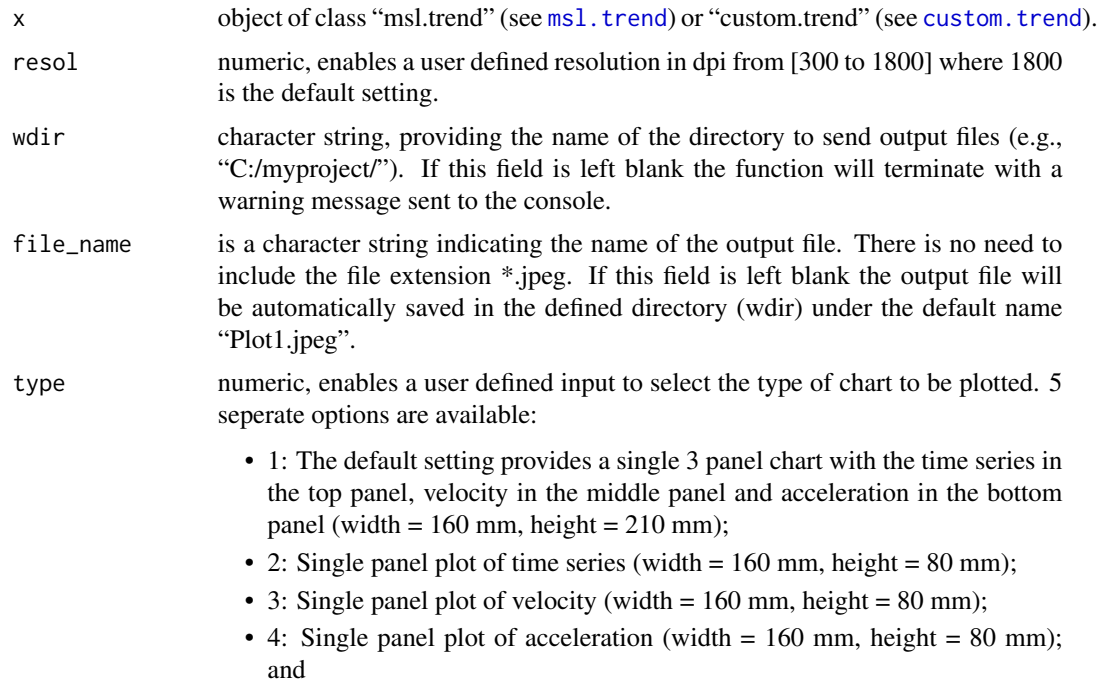

<span id="page-11-0"></span>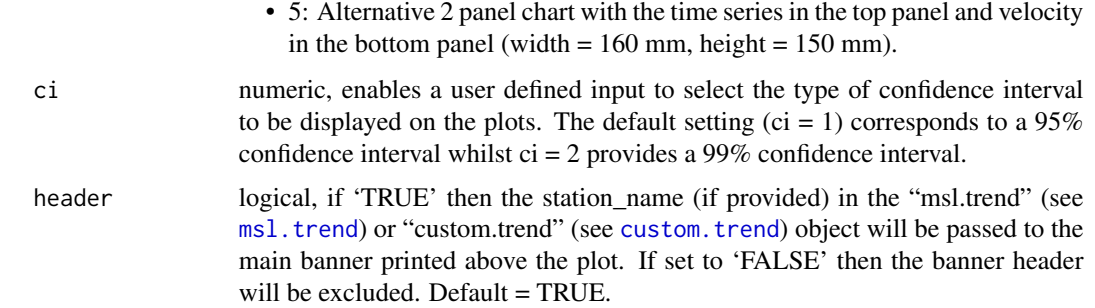

#### Details

This function provides report quality JPEG format summary plots for both "msl.trend" (see [msl.trend](#page-13-1)) and "custom.trend" (see [custom.trend](#page-5-1)) objects. The same range of alternative screen plotting options are available via [msl.screenplot](#page-11-1).

#### See Also

[msl.trend](#page-13-1), [custom.trend](#page-5-1), [msl.screenplot](#page-11-1)

#### Examples

```
# Plot to file from "custom.trend" object
data(t) # "custom.trend" object
str(t) # check object
# -------------------------------------------------------------------------
# The following call to msl.fileplot can be found in the temporary
# directory under the file name "Plot1.jpeg".
# -------------------------------------------------------------------------
wd <- tempdir() # find temp directory
```
msl.fileplot(t, wdir = wd) # default screen plot output

<span id="page-11-1"></span>msl.screenplot *Plotting to filescreen options.*

#### Description

Plotting to filescreen options.

#### Usage

 $ms1.screenplot(x, type = 1, ci = 1)$ 

#### <span id="page-12-0"></span>Arguments

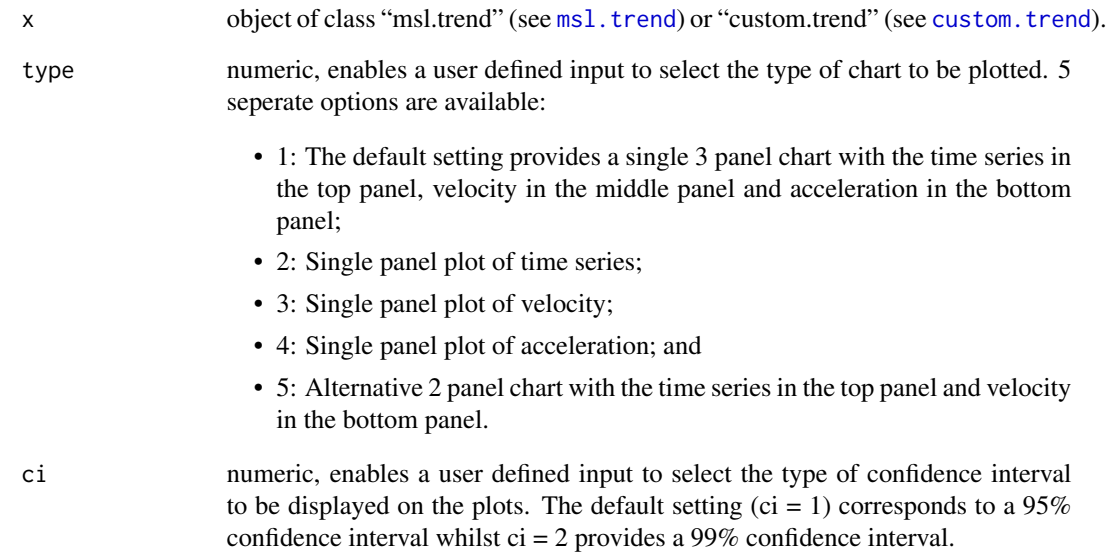

# Details

This function provides summary plots direct to the screen for both "[msl.trend](#page-13-1)" (see msl.trend) and "custom.trend" (see [custom.trend](#page-5-1)) objects. The same range of alternative plotting to file options (in JPEG format) are available via [msl.fileplot](#page-10-1).

# See Also

[msl.trend](#page-13-1), [custom.trend](#page-5-1), [msl.fileplot](#page-10-1)

#### Examples

# Plot to screen from "msl.trend" object

```
data(s) # "msl.trend" object
str(s) # check object
```

```
msl.screenplot(s) # default screen plot output, 3 panels, 95% confidence intervals
msl.screenplot(s, type=2) # plot time series, 95% confidence intervals
msl.screenplot(s, type=3) # plot velocity, 95% confidence intervals
msl.screenplot(s, type=4, ci=2) # plot acceleration, 99% confidence intervals
msl.screenplot(s, type=5, ci=2) # 2 panels, 99% confidence intervals
```
<span id="page-13-1"></span><span id="page-13-0"></span>

# Description

Isolate trend component from mean sea level records.

# Usage

```
msl.trend(object, station_name = " ", fillgaps = 1, iter = 10000,
  vlm = " ", plot = TRUE, wdir = " ", save_summary = "TRUE")
```
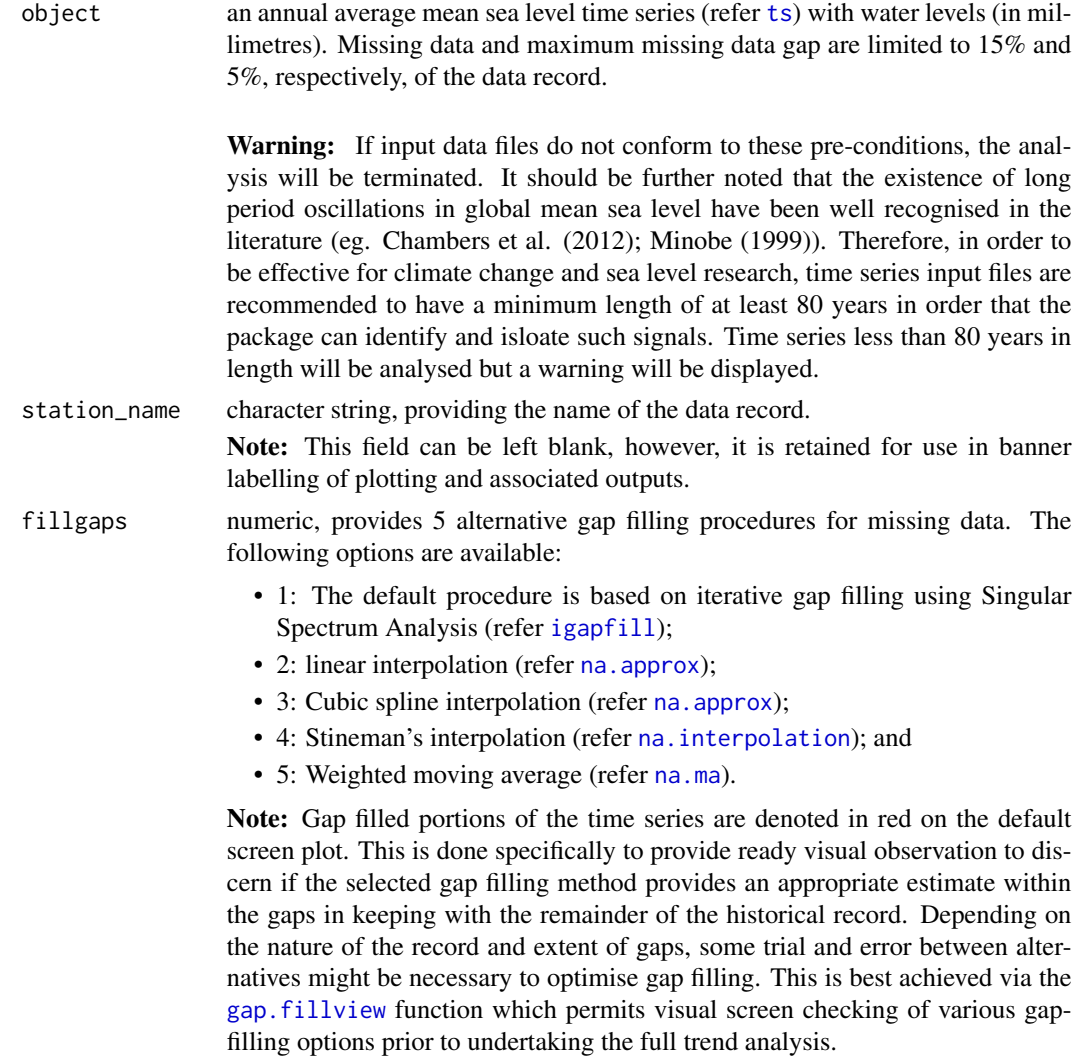

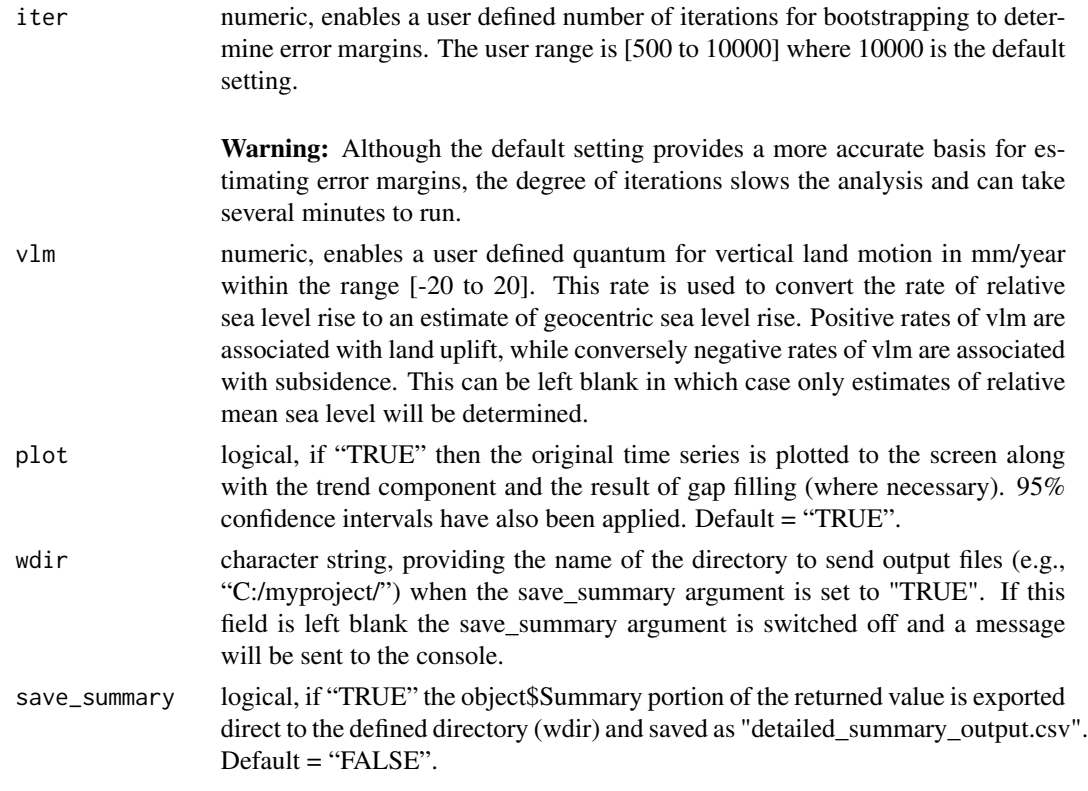

#### Details

This function deconstructs annual average time series data into a trend and associated velocities and accelerations, filling necessary internal structures to facilitate all other functions in this package. The trend is isloated using Singular Spectrum Analysis, in particular, aggregating components whose low frequency band [0 to 0.01] exceed a threshold contribution of 75%. Associated velocities and accelerations are determined through the fitting of a cubic smoothing spline to the trend with 1 degree of freedom per every 8 years of record length. The fixed settings built into this function are based on the detailed research and development summarised in Watson (2016a,b; 2018).

#### Value

An object of class "msl.trend" is returned with the following elements:

**\$Station.Name:** the name of the data record.

- **\$Summary:** a summary data frame of the relevant attributes relating to the trend and the inputted annual average data set, including:
	- \$Year: input data;
	- \$MSL: input data;
	- \$Trend: mean sea level trend;
	- \$TrendSD: standard deviation of the determined mean sea level trend;
	- \$Vel: relative velocity (or first derivative) of mean sea level trend (mm/year);
	- \$VelSD: standard deviation of the velocity of the mean sea level trend;
- <span id="page-15-0"></span>• \$Acc: acceleration (or second derivative) of mean sea level trend (mm/year/year);
- \$AccSD: standard deviation of the acceleration of the mean sea level trend;
- \$Resids: time series of uncorrelated residuals; and
- \$FilledTS: gap-filled time series (where necessary).
- \$VelGeo: geocentric velocity (or first derivative) of mean sea level trend (mm/year)(only where vertical land motion has been supplied).

**\$Relative. Velocity:** outputs the peak relative velocity and the year in which it occurred.

- **\$Vertical.Land.Motion:** outputs the vertical land motion used to convert relative to geocentric velocity (user supplied input).
- **\$Geocentric. Velocity:** outputs the peak geocentric velocity and the year in which it occurred (if vertical land motion supplied).
- \$Acceleration: outputs the peak acceleration and the year in which it occurred.
- **\$Record.Length:** outputs details of the start, end and length of the input data set.
- **\$Fillgaps:** outputs the extent of missing data (years) in the original record and the gap filling method used (where necessary).
- **\$Bootstrapping.Iterations:** outputs the number of iterations used to generate the respective standard deviations for error margins.
- **\$Changepoints:** outputs the number and time at which changepoints in the variance of the uncorrelated residuals occur (if any). Where changepoints are identified, block bootstrapping procedures are used with residuals quarantined between changepoints.

#### References

Chambers, D.P., Merrifield, M.A., and Nerem, R.S., 2012. Is there a 60 year oscillation in global mean sea level? *Geophysical Research Letters*, 39(18).

Minobe, S., 1999. Resonance in bidecadal and pentadecadal climate oscillations over the North Pacific: Role in climatic regime shifts. *Geophysical Research Letters*, 26(7), pp.855-858.

Watson, P.J., 2016a. Identifying the best performing time series analytics for sea-level research. In: *Time Series Analysis and Forecasting, Contributions to Statistics*, pp. 261-278, ISBN 978-3-319- 28725-6. Springer International Publishing.

Watson, P.J., 2016b. How to improve estimates of real-time acceleration in the mean sea level signal. In: Vila-Concejo, A., Bruce, E., Kennedy, D.M., and McCarroll, R.J. (eds.), Proceedings of the 14th International Coastal Symposium (Sydney, Australia). *Journal of Coastal Research*, Special Issue, No. 75, pp. 780-785. Coconut Creek (Florida), ISSN 0749-0208.

Watson, P.J., 2018. *Improved Techniques to Estimate Mean Sea Level, Velocity and Acceleration from Long Ocean Water Level Time Series to Augment Sea Level (and Climate Change) Research.* PhD Thesis, University of New South Wales, Sydney, Australia.

#### See Also

[custom.trend](#page-5-1), [gap.fillview](#page-8-1), [check.decomp](#page-2-1), [s](#page-16-1), [ts](#page-0-0), [msl.fileplot](#page-10-1), [msl.screenplot](#page-11-1), [summary](#page-17-1), [Balt](#page-1-1), [na.approx](#page-0-0), [na.interpolation](#page-0-0), [na.ma](#page-0-0).

# <span id="page-16-0"></span>data(Balt) # Baltimore mean sea level record ts1 <- ts(Balt[2], start = Balt[1, 1]) # create time series input object s <- msl.trend(ts1, fillgaps = 3, iter = 500, 'BALTIMORE, USA') data(s) str(s) # check structure of object msl.screenplot(s) # check screen output

<span id="page-16-1"></span>

```
s sample 'msl.trend' object
```
### Description

Output of call to [msl.trend](#page-13-1) used in examples throughout this Manual.

#### Usage

data(s)

#### Format

msl.trend object

#### Details

This [msl.trend](#page-13-1) object is used extensively in the examples throughout this manual in order to call the object direct rather than producing the same via original code which can be computationally expensive. This object results from a decomposition of the Baltimore (USA) record, filling gaps with spline interpolation and using 500 iterations to generate error margins via bootstrapping.

Note: Ordinarily the user would first create an annaul average time series object from the data, to then create an [msl.trend](#page-13-1) object using the general form of sample code advised in the example (see below).

#### See Also

[msl.trend](#page-13-1), [msl.fileplot](#page-10-1), [msl.screenplot](#page-11-1), [summary](#page-17-1), [Balt](#page-1-1).

```
data(Balt) # Baltimore mean sea level record
ts1 \leftarrow ts(Balt[2], start = Balt[1, 1]) # create time series input object
s <- msl.trend(ts1, fillgaps = 3, iter = 500, 'BALTIMORE, USA')
data(s)
str(s) # check structure of object
msl.screenplot(s) # check screen output
```
<span id="page-17-1"></span><span id="page-17-0"></span>

#### Description

Summary outputs of decomposed time series.

#### Usage

```
summary(object, wdir = " ", save_summary = "FALSE")
```
#### Arguments

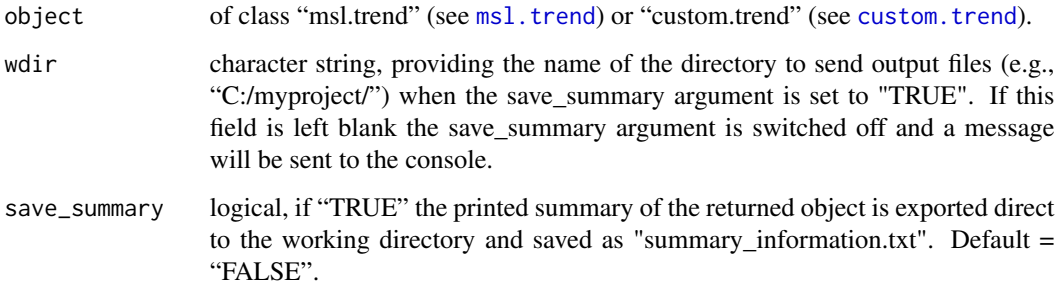

### Details

This routine provides a screen summary of the respective outputs from a [msl.trend](#page-13-1) or [custom.trend](#page-5-1) object. The summary produced is identical to str( ) for an object of class "msl.trend" (see [msl.trend](#page-13-1)) or "custom.trend" (see [custom.trend](#page-5-1)).

#### See Also

[msl.trend](#page-13-1), [custom.trend](#page-5-1), [Balt](#page-1-1), [s](#page-16-1), [t](#page-18-1).

```
data(s) # msl.trend object
data(t) # custom.trend object
summary(s) # summary for object of class 'msl.trend'
summary(t) # summary for object of class 'custom.trend'
```
#### Description

Output of call to [custom.trend](#page-5-1) used in examples throughout this Manual.

#### Usage

data(t)

#### Format

custom.trend object

#### Details

This [custom.trend](#page-5-1) object is used extensively in the examples throughout this manual in order to call the object direct rather than producing the same via original code which can be computationally expensive. This object results from a decomposition of the Baltimore (USA) record, filling gaps firstly with the default SSA option in the [gap.fillview](#page-8-1) function. The [gap.fillview](#page-8-1) object has then been used to otimise the trend and DOF settings via the [check.decomp](#page-2-1) function. The [custom.trend](#page-5-1) function is then applied with the desired settings.

Note: The above-mentioned workflow is used to create the custom. trend object using the general form of sample code advised in the example (see below).

#### See Also

[custom.trend](#page-5-1), [msl.fileplot](#page-10-1), [msl.screenplot](#page-11-1), [summary](#page-17-1), [Balt](#page-1-1).

#### Examples

```
data(Balt) # Baltimore mean sea level record
ts1 <- ts(Balt[2], start = Balt[1, 1]) # create time series input object
g <- gap.fillview(ts1, station_name = "Baltimore", fillgaps = 1) # SSA gap fill
t \leq custom.trend(g, station_name = "Baltimore (USA)", iter = 500, trend = c(1,2),
vlm = 0.6data(t)
```
str(t) # check structure of object

<span id="page-18-1"></span><span id="page-18-0"></span>

<span id="page-19-0"></span>TrendSLR *TrendSLR: A package providing improved techniques to estimate mean sea level (trend), velocity and acceleration from sea level records.*

#### **Description**

The "TrendSLR" package provides improved estimates of mean sea level (trend) and associated real-time velocities and accelerations from individual, annual average ocean water level data records. Improved trend estimates are based on Singular Spectrum Analysis (SSA) methods. Various gapfilling options are included to accommodate incomplete time series records along with a range of diagnostic tools to investigate the SSA decomposition of the time series. A wide range of screen and plot to file options are available within the package.

#### TrendSLR functions

The [msl.trend](#page-13-1) function is one of the key functions of the package deconstructing annual average time series into a trend and associated velocities and accelerations, filling necessary internal structures which facilitate all functions in this package. The fixed settings built into this function are based on the detailed research and development summarised in Watson (2016a,b; 2018).

The [custom.trend](#page-5-1) function is the other key function which permits customisation of key input parameters to enable improved isolation of trend components (mean sea level) and estimated associated velocities and accelerations. This function provides more flexibility for the expert analyst than the [msl.trend](#page-13-1) function with fixed inbuilt parameterisation.

#### References

Watson, P.J., 2016a. Identifying the best performing time series analytics for sea-level research. In: *Time Series Analysis and Forecasting, Contributions to Statistics*, pp. 261-278, ISBN 978-3-319- 28725-6. Springer International Publishing.

Watson, P.J., 2016b. How to improve estimates of real-time acceleration in the mean sea level signal. In: Vila-Concejo, A., Bruce, E., Kennedy, D.M., and McCarroll, R.J. (eds.), Proceedings of the 14th International Coastal Symposium (Sydney, Australia). *Journal of Coastal Research*, Special Issue, No. 75, pp. 780-785. Coconut Creek (Florida), ISSN 0749-0208.

Watson, P.J., 2018. *Improved Techniques to Estimate Mean Sea Level, Velocity and Acceleration from Long Ocean Water Level Time Series to Augment Sea Level (and Climate Change) Research.* PhD Thesis, University of New South Wales, Sydney, Australia.

# <span id="page-20-0"></span>Index

∗Topic datasets Balt, [2](#page-1-0) s, [17](#page-16-0) t, [19](#page-18-0) Balt, [2,](#page-1-0) *[8](#page-7-0)*, *[16](#page-15-0)[–19](#page-18-0)* check.decomp, [3,](#page-2-0) *[6](#page-5-0)[–8](#page-7-0)*, *[16](#page-15-0)*, *[19](#page-18-0)* custom.trend, *[2](#page-1-0)*, *[5](#page-4-0)*, [6,](#page-5-0) *[10–](#page-9-0)[13](#page-12-0)*, *[16](#page-15-0)*, *[18–](#page-17-0)[20](#page-19-0)* gap.fillview, *[2,](#page-1-0) [3](#page-2-0)*, *[5,](#page-4-0) [6](#page-5-0)*, *[8](#page-7-0)*, [9,](#page-8-0) *[14](#page-13-0)*, *[16](#page-15-0)*, *[19](#page-18-0)* igapfill, *[9,](#page-8-0) [10](#page-9-0)*, *[14](#page-13-0)* msl.fileplot, *[2](#page-1-0)*, *[8](#page-7-0)*, [11,](#page-10-0) *[13](#page-12-0)*, *[16,](#page-15-0) [17](#page-16-0)*, *[19](#page-18-0)* msl.screenplot, *[2](#page-1-0)*, *[8](#page-7-0)*, *[12](#page-11-0)*, [12,](#page-11-0) *[16,](#page-15-0) [17](#page-16-0)*, *[19](#page-18-0)* msl.trend, *[2](#page-1-0)*, *[7,](#page-6-0) [8](#page-7-0)*, *[10](#page-9-0)[–13](#page-12-0)*, [14,](#page-13-0) *[17,](#page-16-0) [18](#page-17-0)*, *[20](#page-19-0)* na.approx, *[9,](#page-8-0) [10](#page-9-0)*, *[14](#page-13-0)*, *[16](#page-15-0)* na.interpolation, *[10](#page-9-0)*, *[14](#page-13-0)*, *[16](#page-15-0)* na.ma, *[10](#page-9-0)*, *[14](#page-13-0)*, *[16](#page-15-0)* Rssa, *[4](#page-3-0)* s, *[2](#page-1-0)*, *[16](#page-15-0)*, [17,](#page-16-0) *[18](#page-17-0)* spec.pgram, *[3](#page-2-0)*, *[5](#page-4-0)* ssa, *[3](#page-2-0)[–5](#page-4-0)* summary, *[2](#page-1-0)*, *[8](#page-7-0)*, *[16,](#page-15-0) [17](#page-16-0)*, [18,](#page-17-0) *[19](#page-18-0)* t, *[2](#page-1-0)*, *[8](#page-7-0)*, *[18](#page-17-0)*, [19](#page-18-0) TrendSLR, [20](#page-19-0) TrendSLR-package *(*TrendSLR*)*, [20](#page-19-0) ts, *[2,](#page-1-0) [3](#page-2-0)*, *[5,](#page-4-0) [6](#page-5-0)*, *[8](#page-7-0)[–10](#page-9-0)*, *[14](#page-13-0)*, *[16](#page-15-0)*